#### <span id="page-0-0"></span>Innledning  $\mathbf{1}$

Nasjonale veiledere er utarbeidet av Nasjonalt forvaltningsråd for Medusa. De gir et felles grunnlag for lik føring i Medusa og muliggjør sammenlignbare data mellom HF. I utarbeidelsen av veilederne legges det ned et grundig arbeid for å best mulig sikre en god praksis i bruk av Medusa og nasjonal nytteverdi. Nasjonale veiledere er fyldigere forklart i kapittel 5 Nasjonale veiledere, mønsterpraksis og tilpasninger.

## <span id="page-0-1"></span>2 Innhold

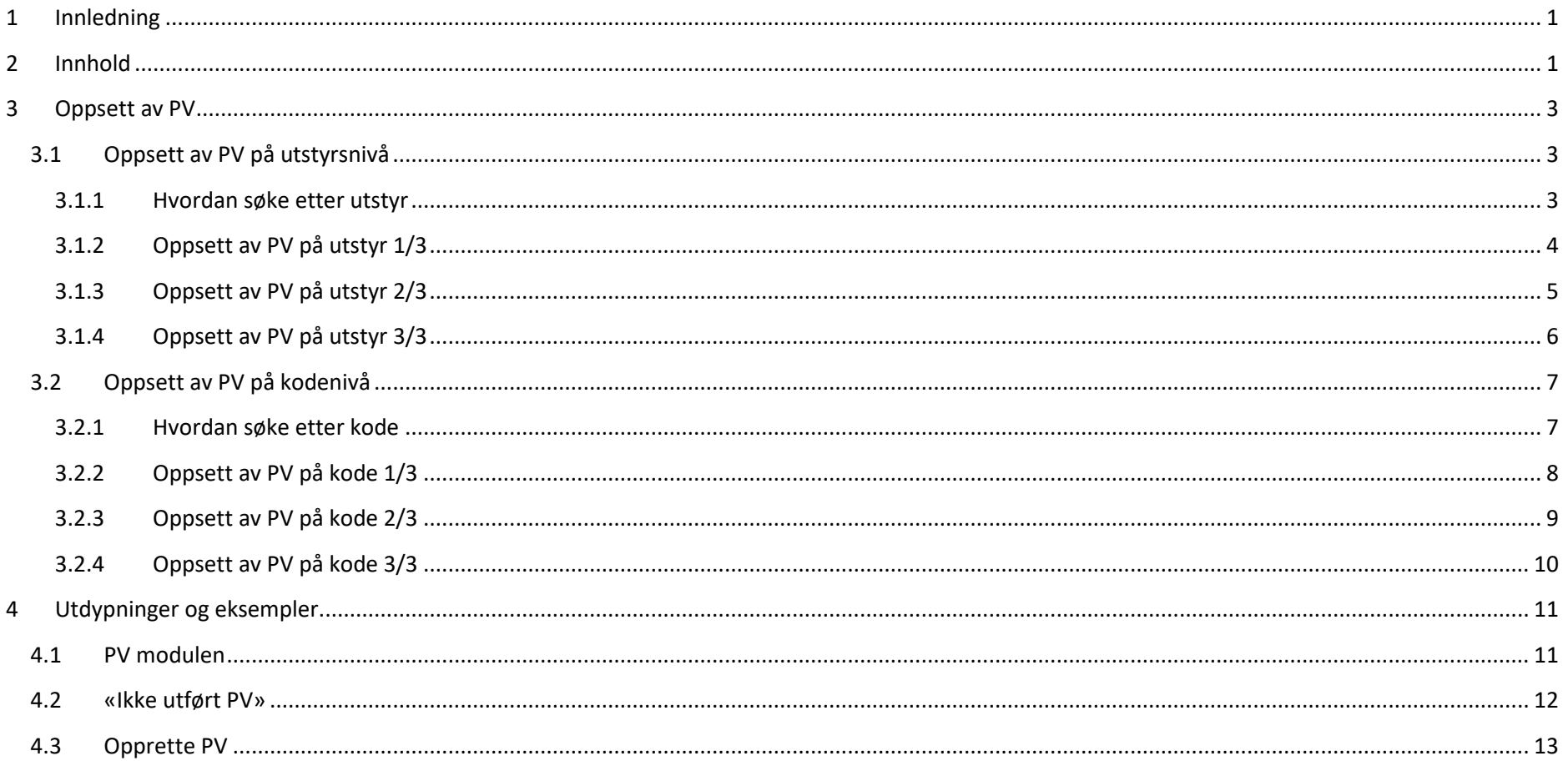

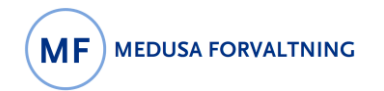

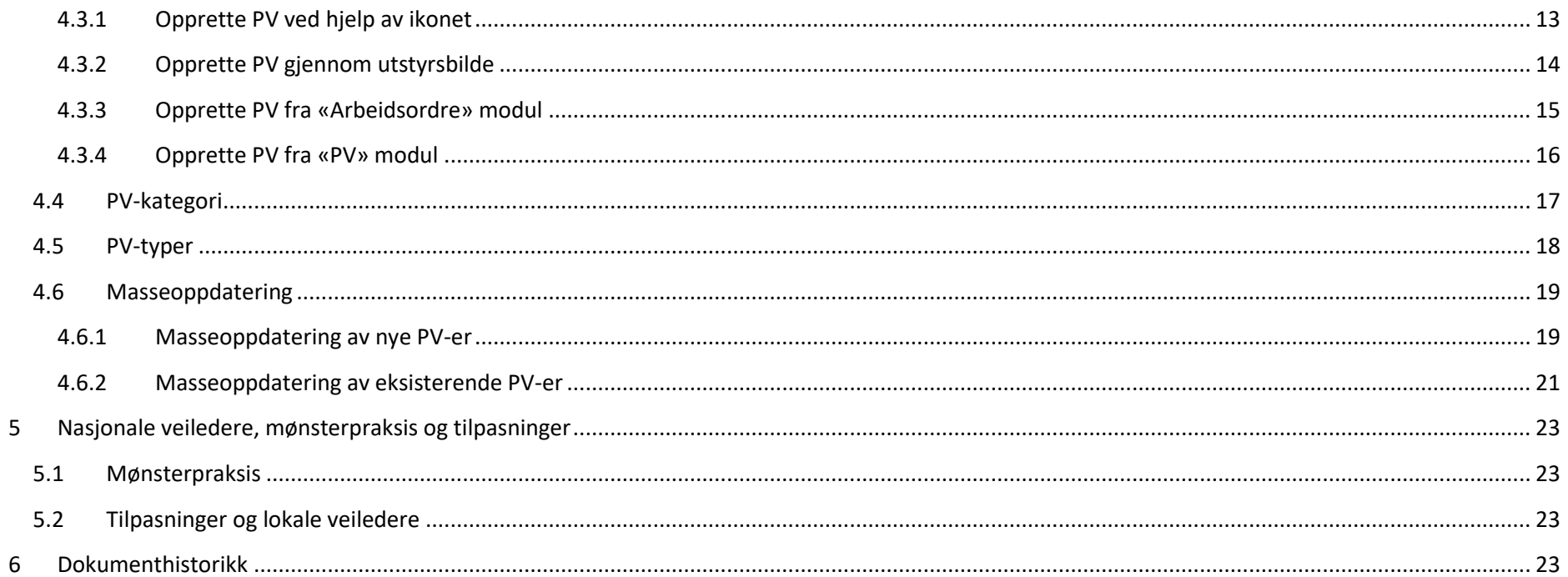

# <span id="page-2-0"></span>3 Oppsett av PV

#### **Alt MTU skal ha PV-skjema! Dersom det ikke skal være PV på et utstyr, må PV-skjema inaktiveres.**

Om det settes PV på et anlegg, arver utstyr som er en del av anlegget denne PV-en. Dersom det er en relasjon mellom utstyr, kan PV satt på morsutstyret arves til utstyr i relasjon til dette.

## <span id="page-2-1"></span>3.1 Oppsett av PV på utstyrsnivå

#### <span id="page-2-2"></span>3.1.1 Hvordan søke etter utstyr

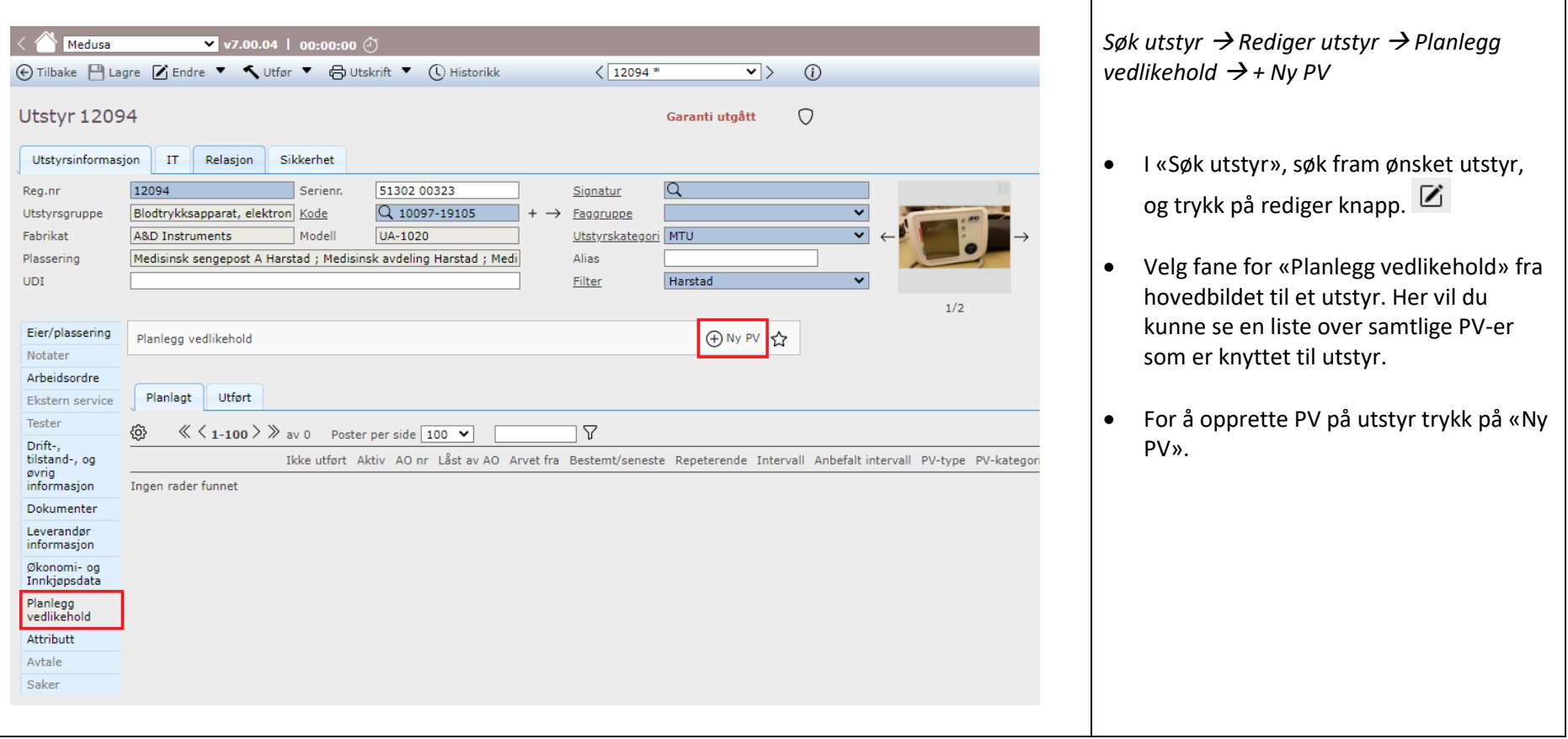

## <span id="page-3-0"></span>3.1.2 Oppsett av PV på utstyr 1/3

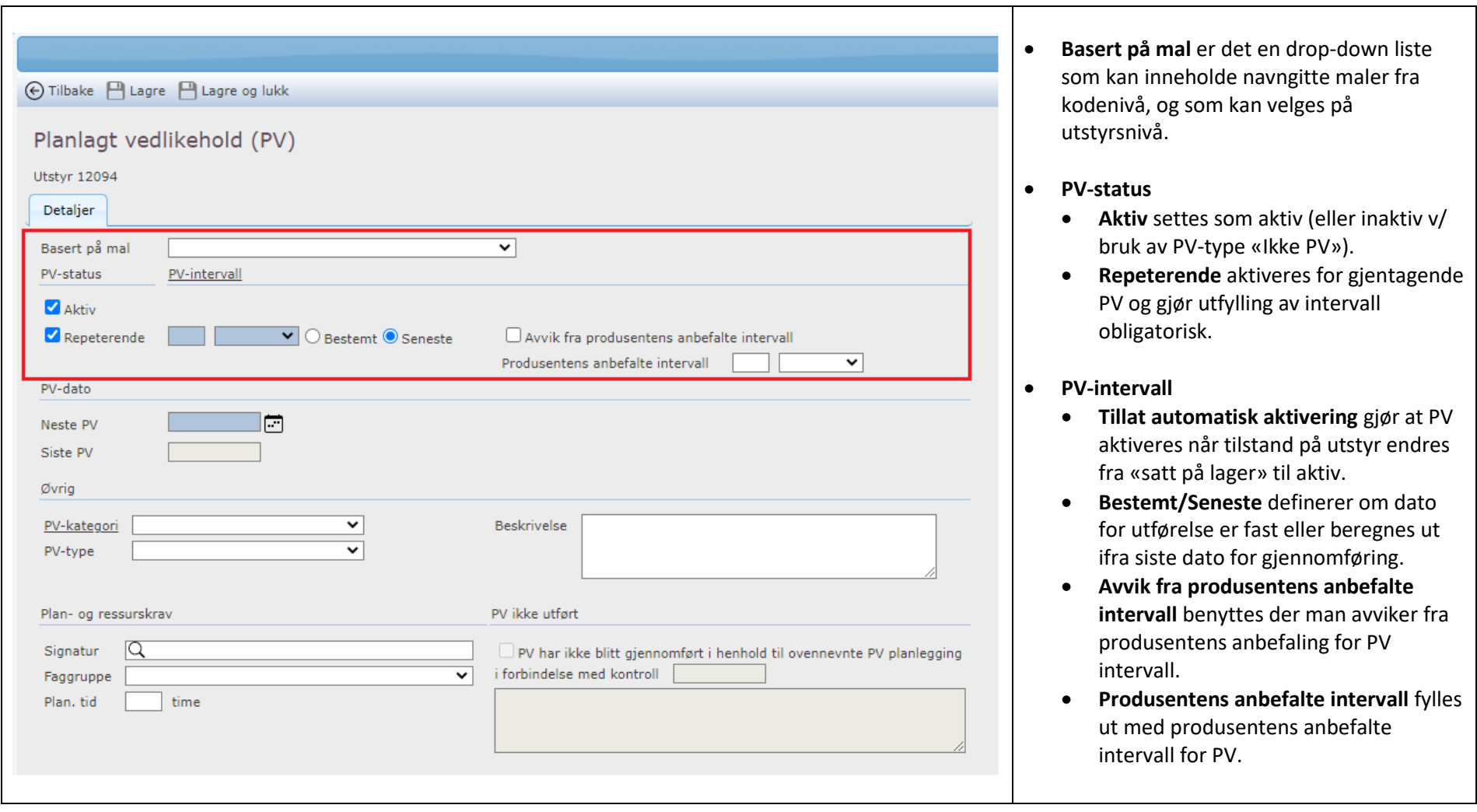

## <span id="page-4-0"></span>3.1.3 Oppsett av PV på utstyr 2/3

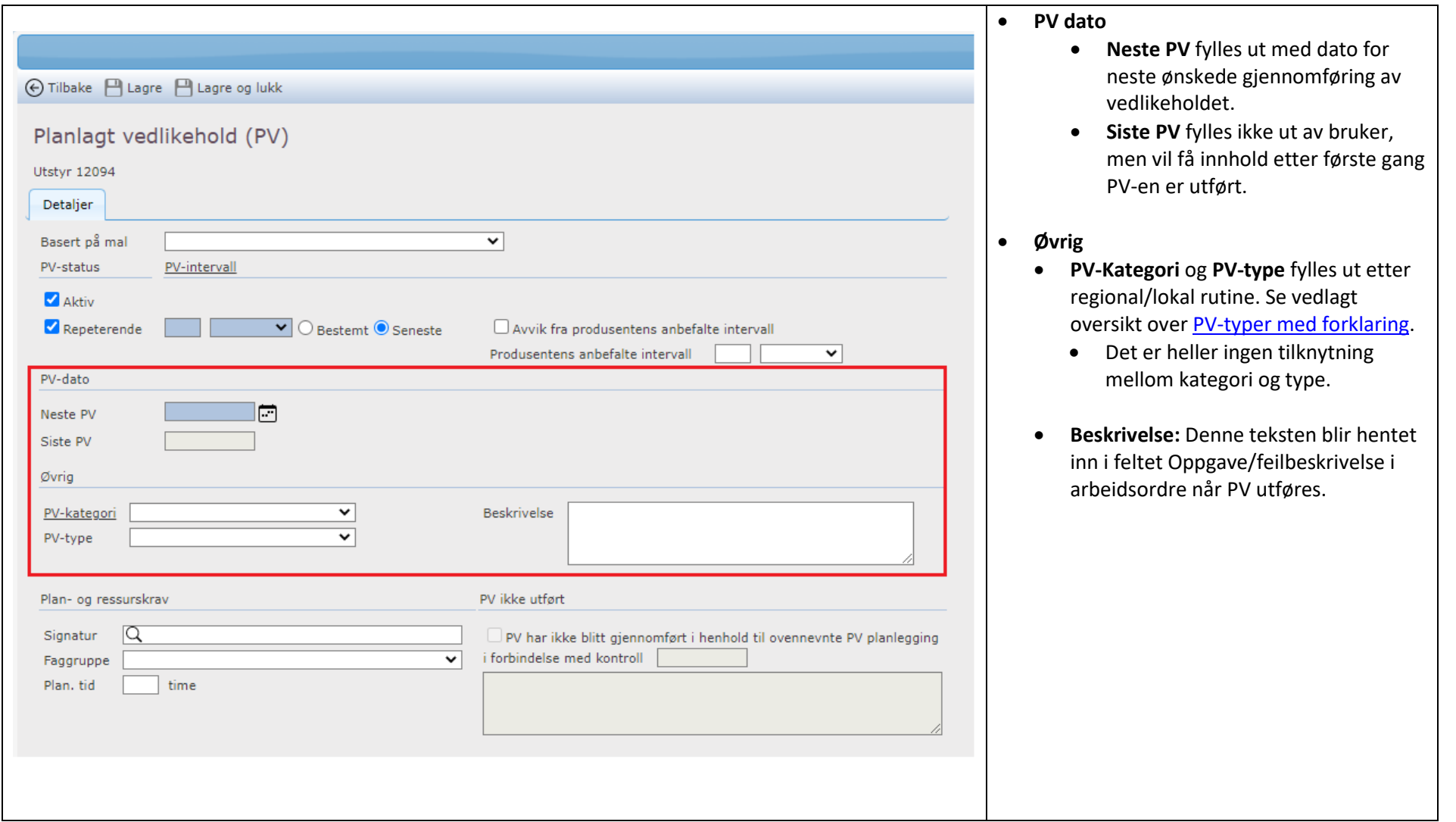

## <span id="page-5-0"></span>3.1.4 Oppsett av PV på utstyr 3/3

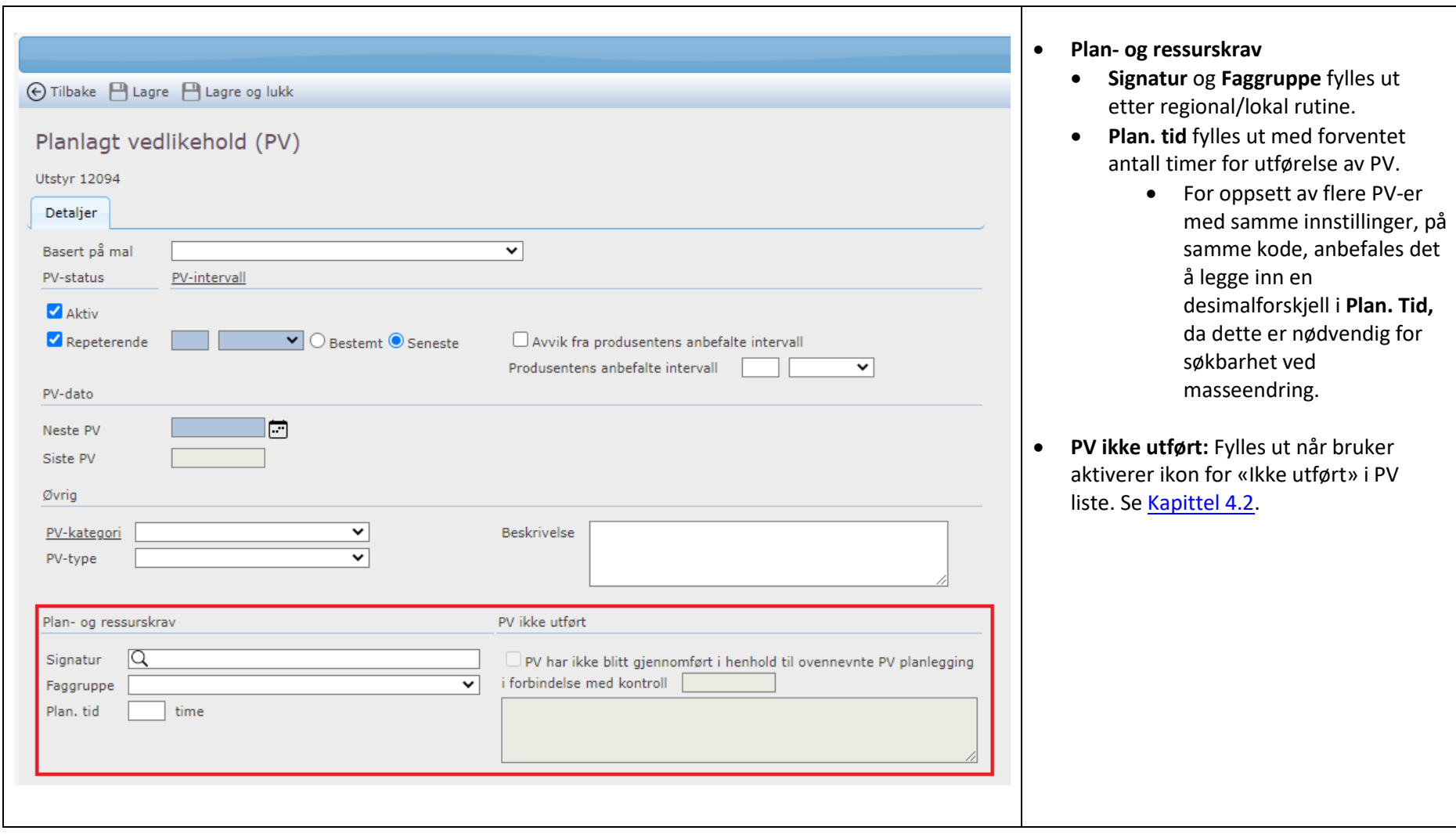

## <span id="page-6-0"></span>3.2 Oppsett av PV på kodenivå

**OBS!** Oppsett av PV på kodenivå påvirker hele databasen, siden det arves til utstyr med denne koden. **Undersøk og følg regionale/lokale rutiner**!

#### <span id="page-6-1"></span>3.2.1 Hvordan søke etter kode

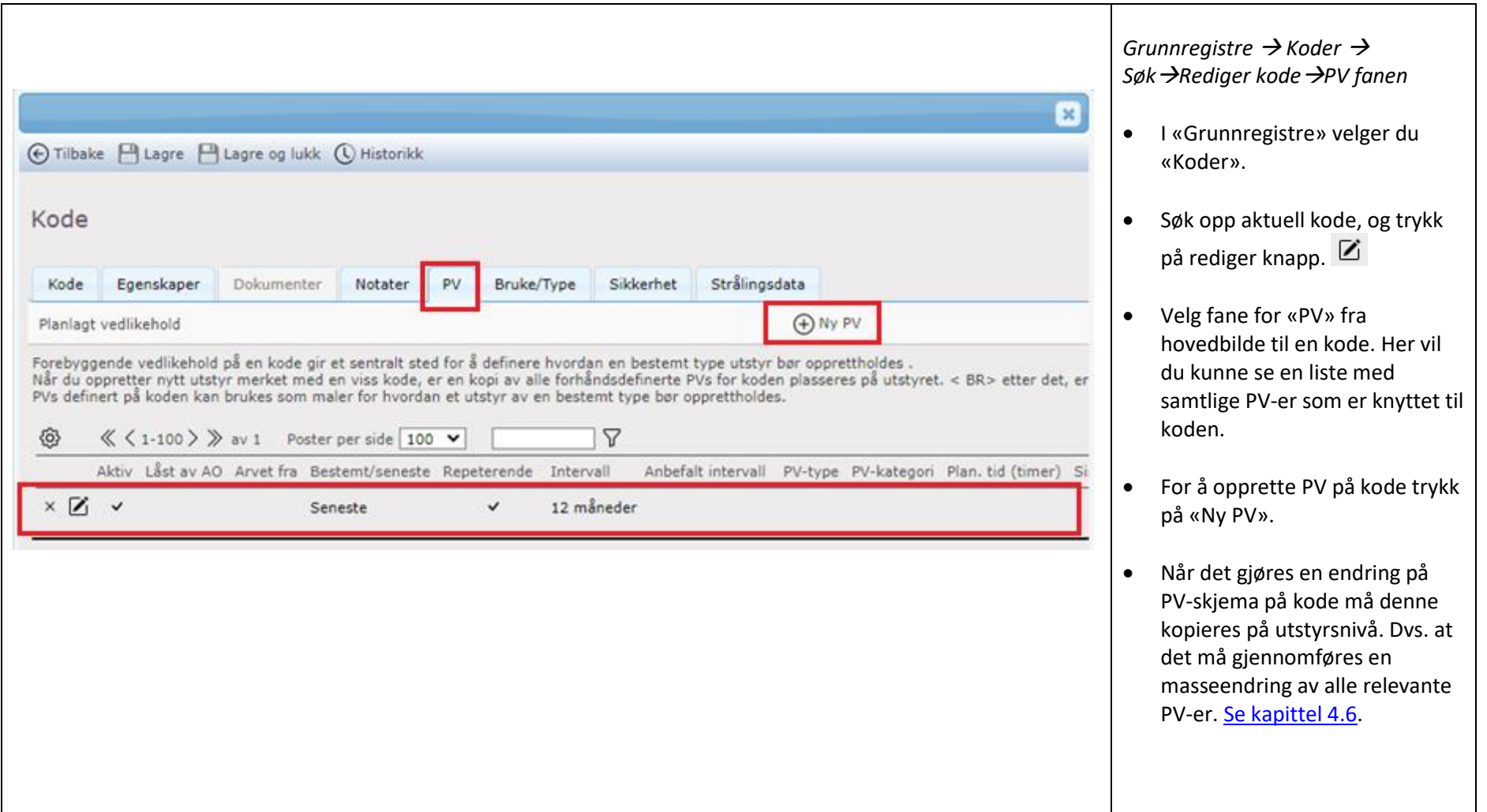

#### <span id="page-7-0"></span>3.2.2 Oppsett av PV på kode 1/3

Når du setter opp PV på Kode, vil du kunne lagre den som en mal, og den vil deretter kunne velges når du setter opp PV på enkeltutstyr med denne koden.

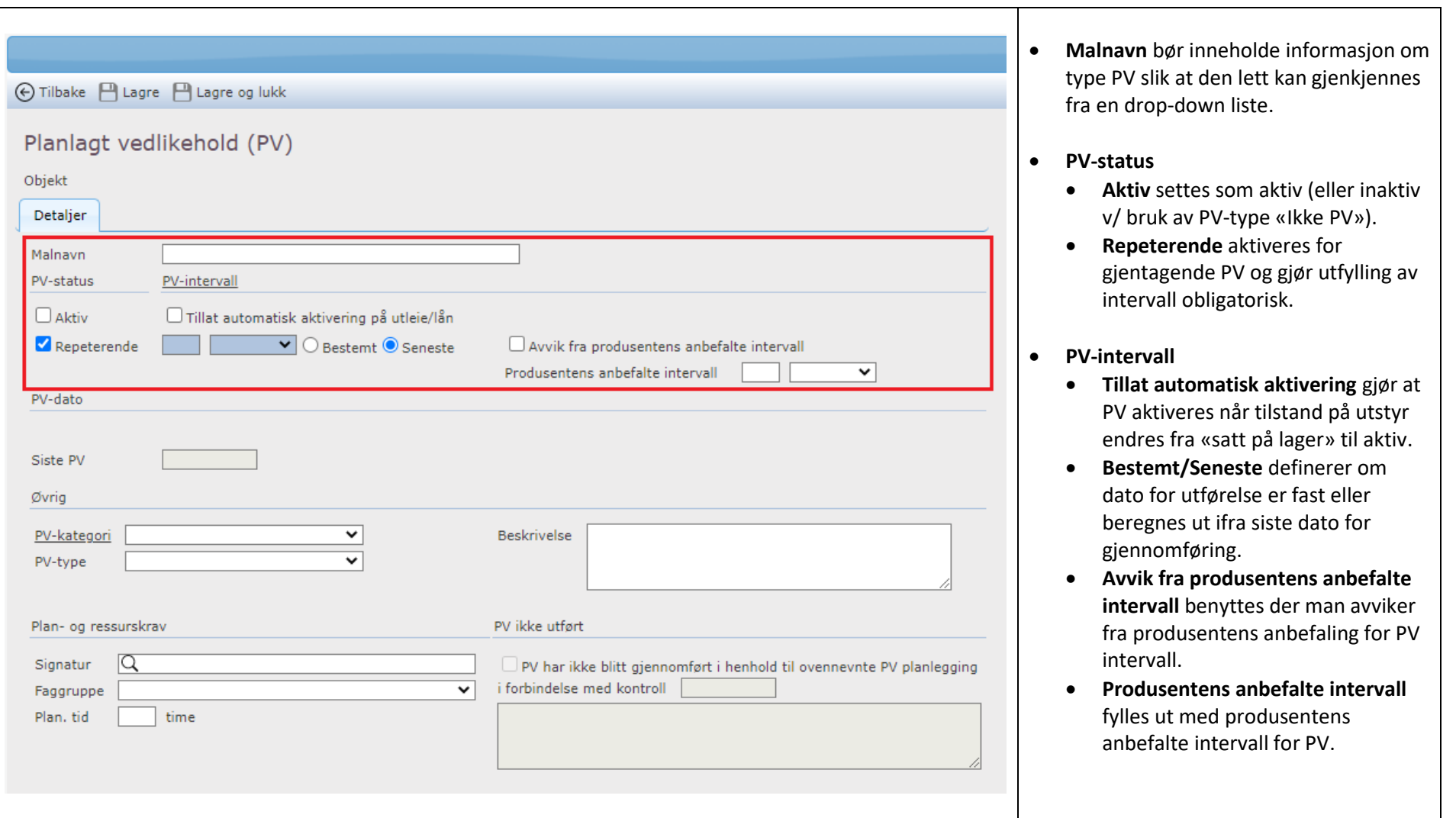

### <span id="page-8-0"></span>3.2.3 Oppsett av PV på kode 2/3

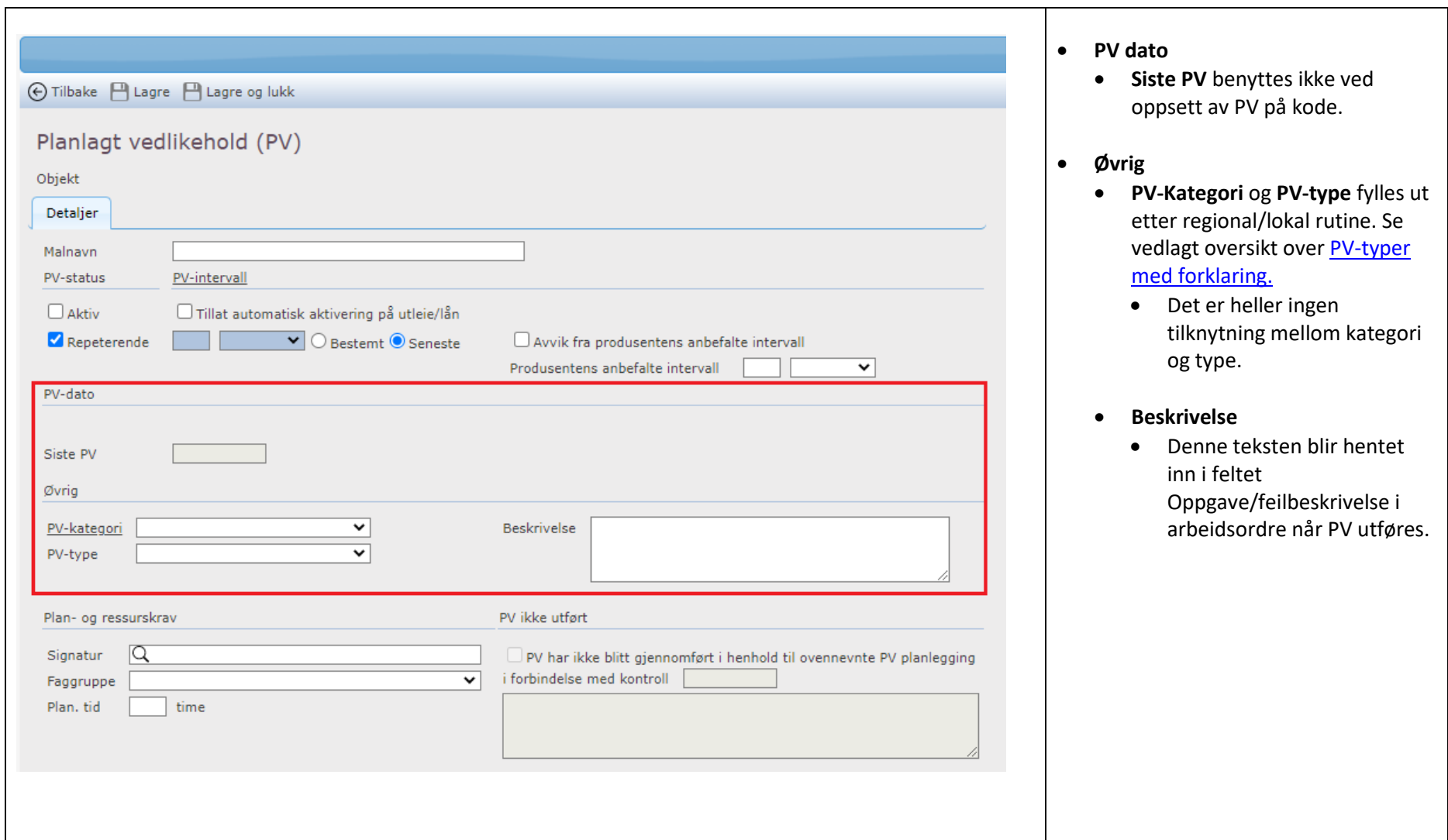

## <span id="page-9-0"></span>3.2.4 Oppsett av PV på kode 3/3

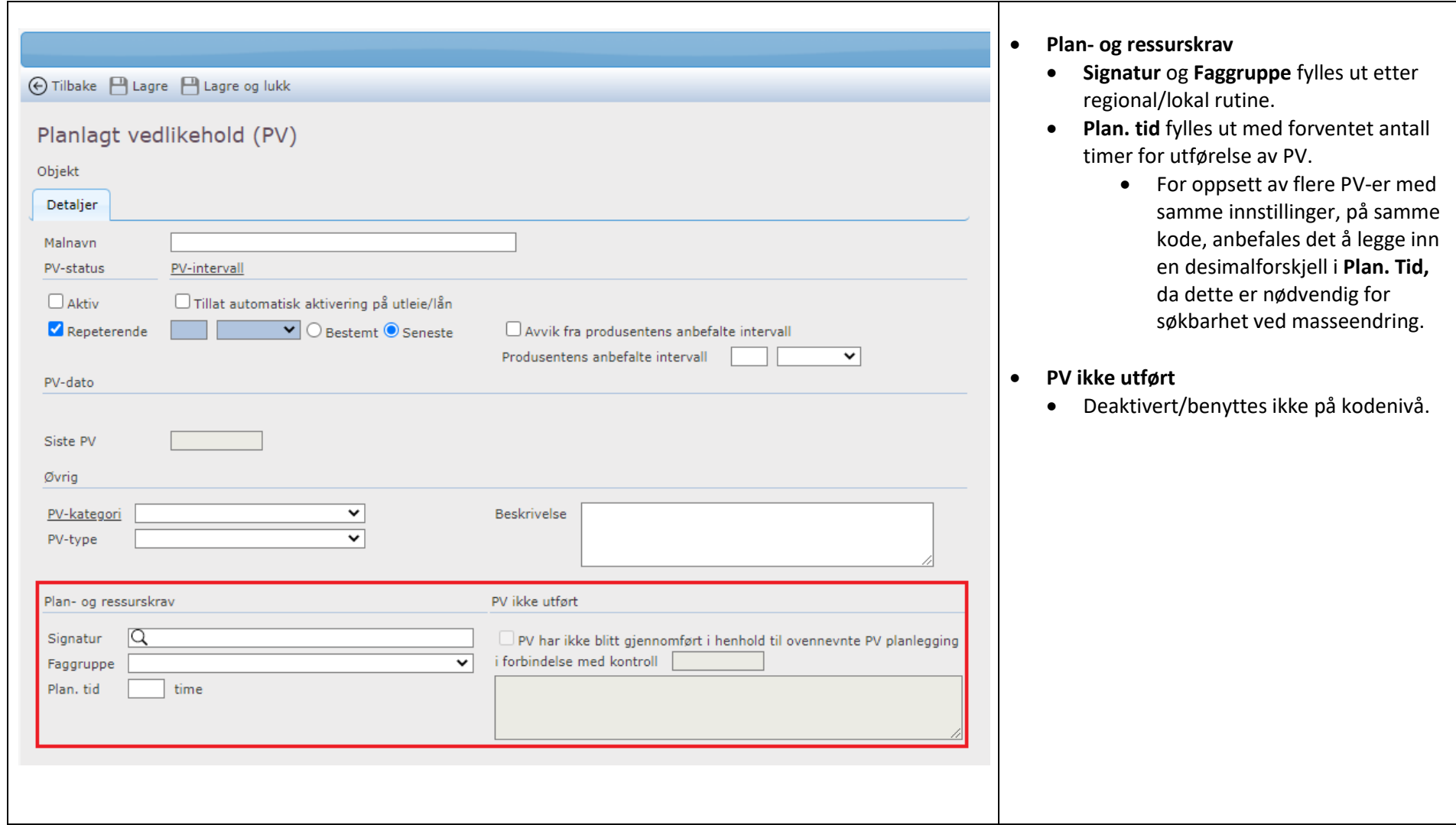

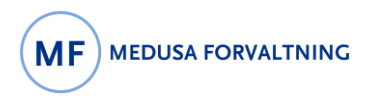

# <span id="page-10-0"></span>4 Utdypninger og eksempler

#### <span id="page-10-1"></span>4.1 PV modulen

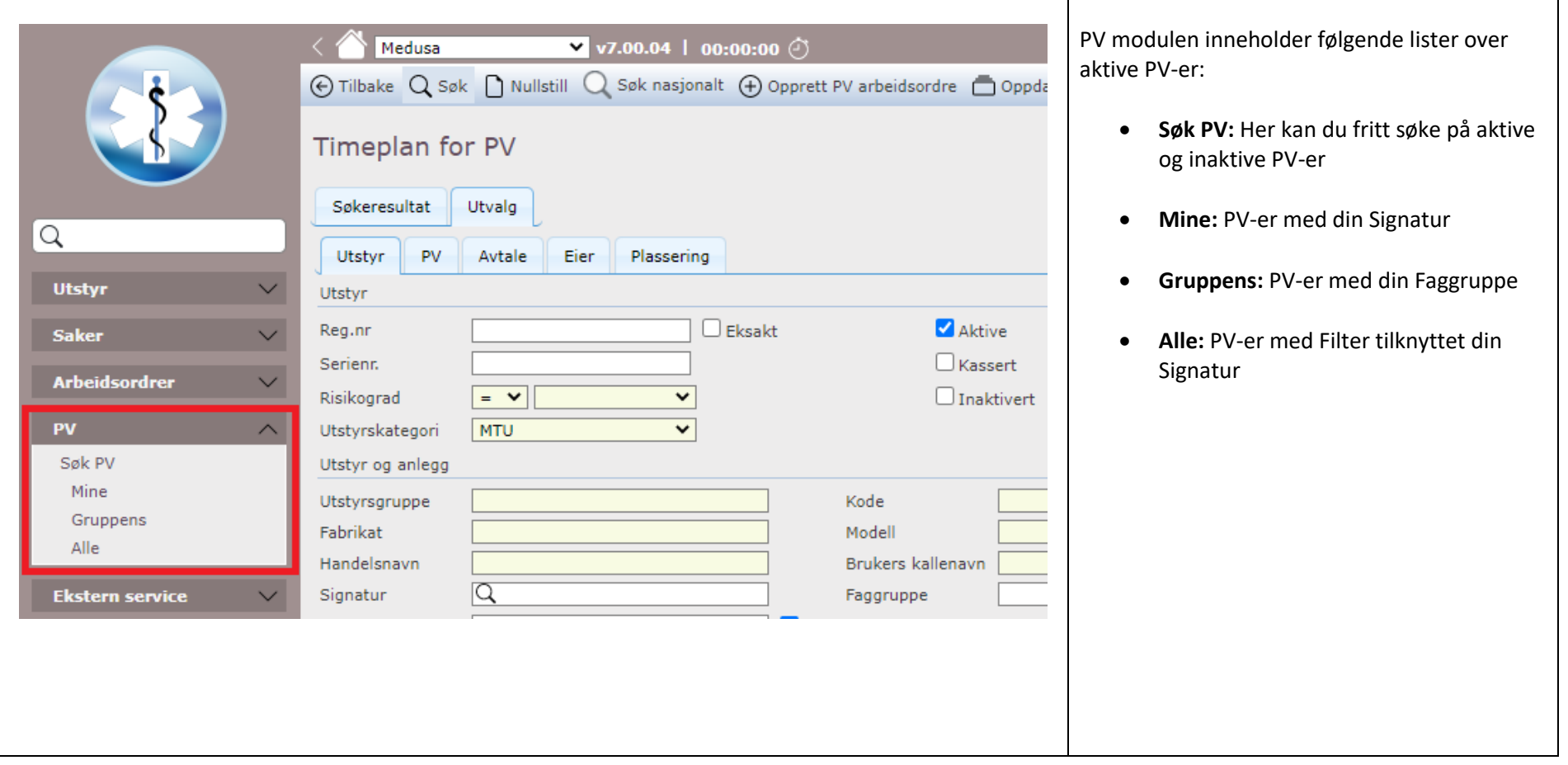

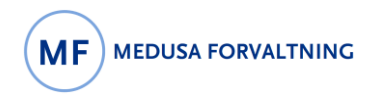

#### <span id="page-11-0"></span>4.2 «Ikke utført PV»

Når PV ikke er utført, vises et lite ikon med et rødt flagg på. Ikonet er tilgjengelig i samtlige lister over PV-er. Valg av ikonet for «Ikke utført» i PV liste vil åpne et vindu for kommentar. Her kan bruker sette dato for kommentar og begrunne hvorfor PV-en ikke er utført.

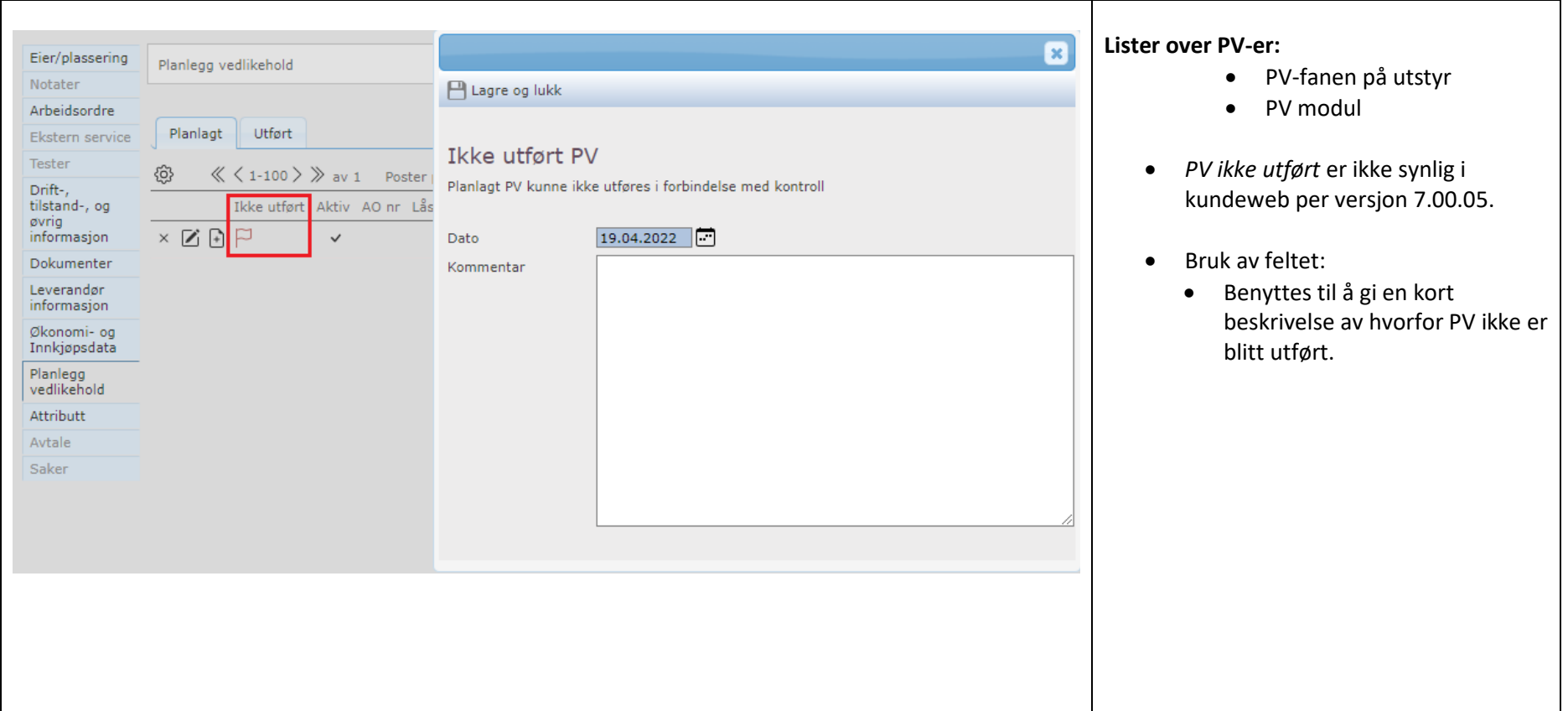

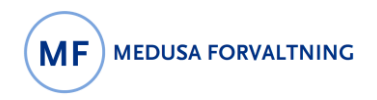

#### <span id="page-12-0"></span>4.3 Opprette PV

Opprette PV kan utføres ved hjelp av «Ny arbeidsordre» på forskjellige måter.

#### <span id="page-12-1"></span>4.3.1 Opprette PV ved hjelp av ikonet

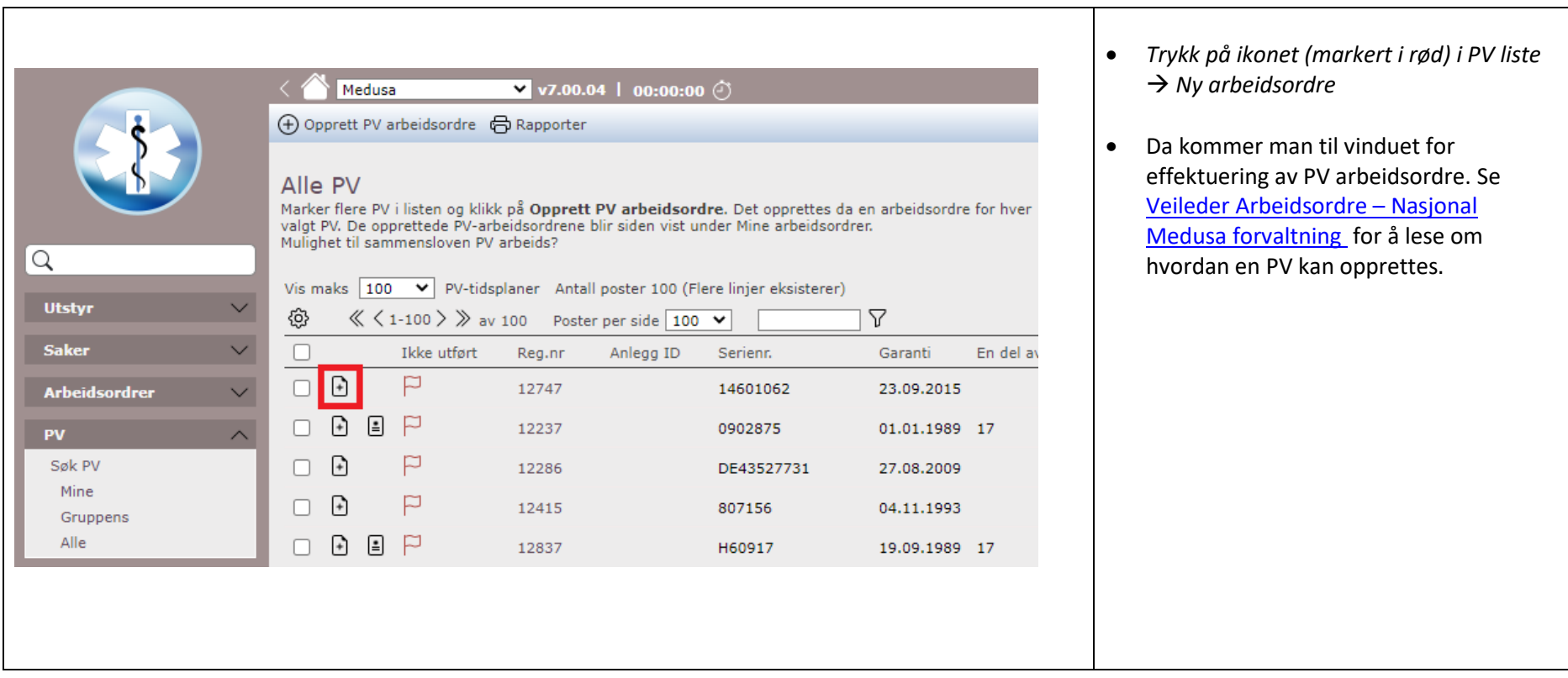

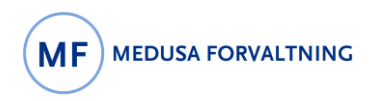

## <span id="page-13-0"></span>4.3.2 Opprette PV gjennom utstyrsbilde

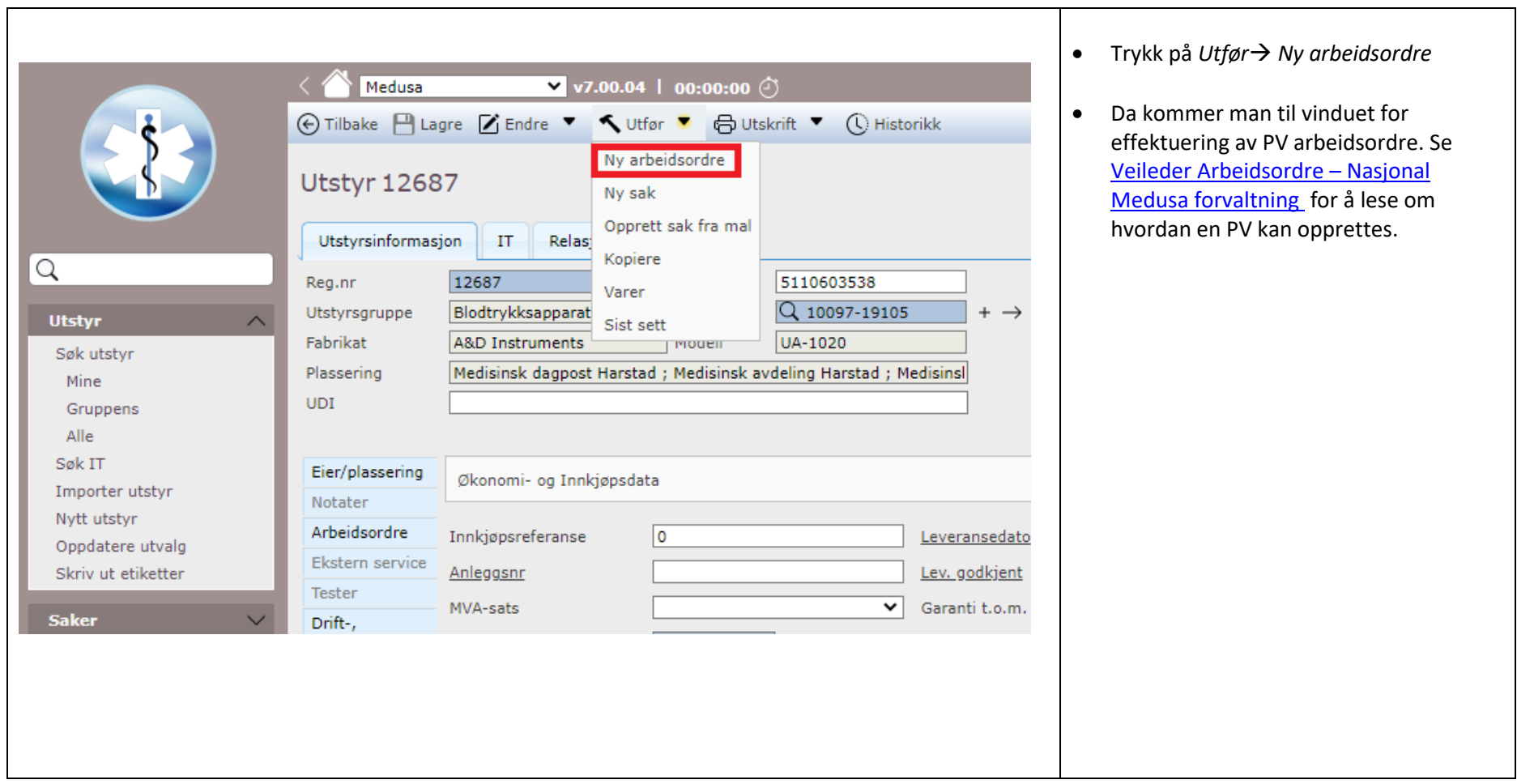

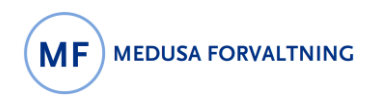

#### <span id="page-14-0"></span>4.3.3 Opprette PV fra «Arbeidsordre» modul

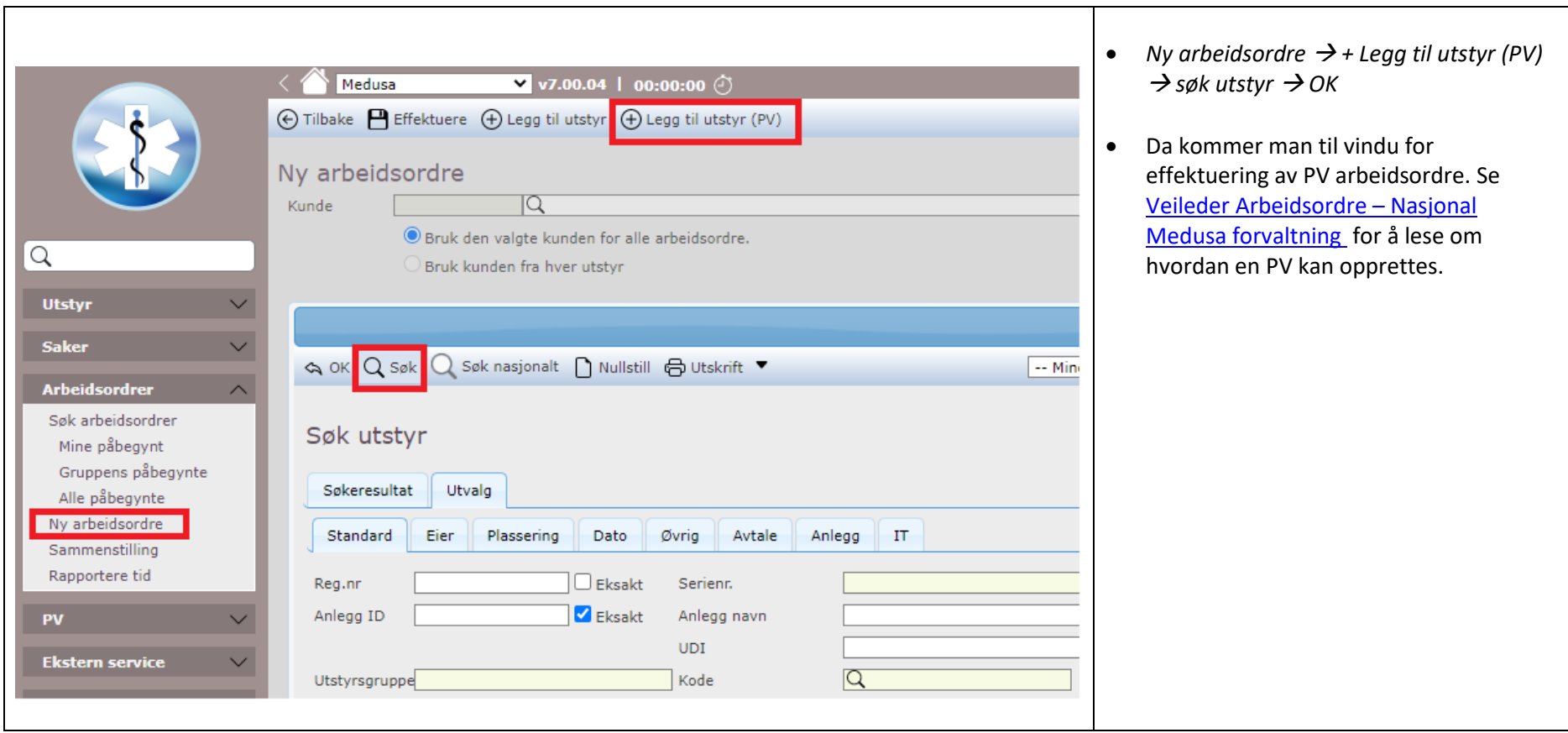

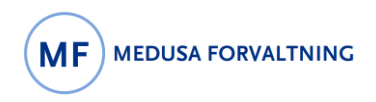

#### <span id="page-15-0"></span>4.3.4 Opprette PV fra «PV» modul

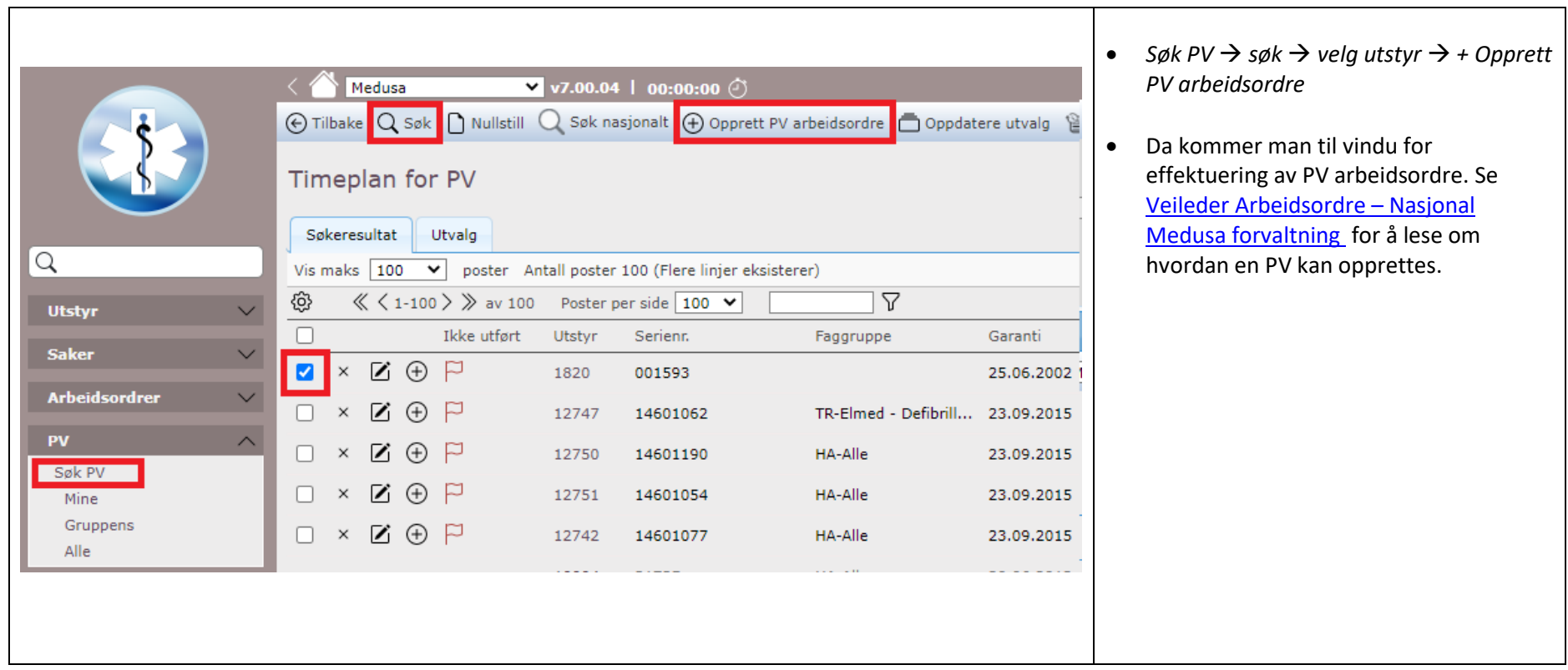

### <span id="page-16-0"></span>4.4 PV-kategori

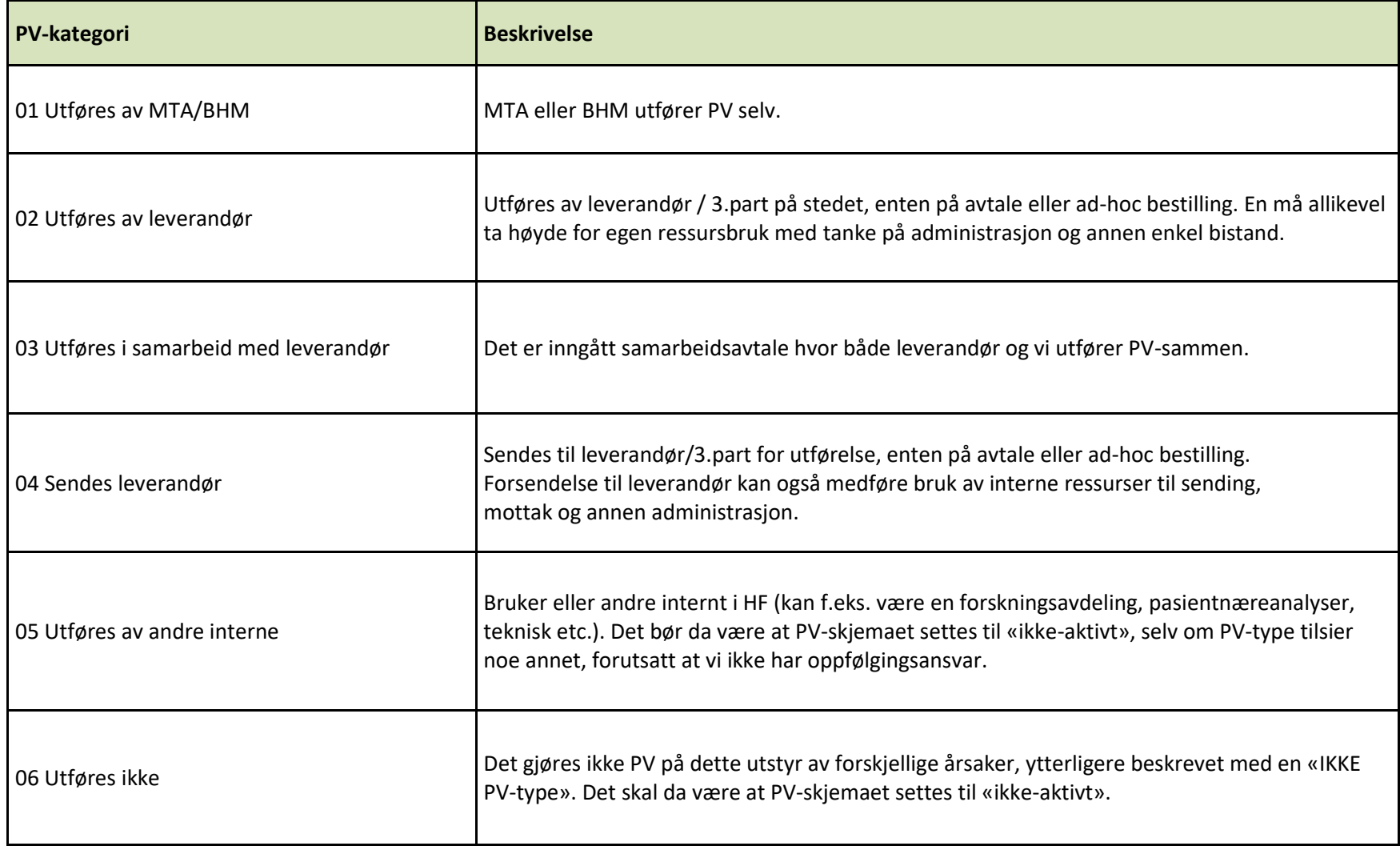

#### <span id="page-17-0"></span>4.5 PV-typer

PV-typer som inneholder «(Ikke Bruk)», skal ikke brukes.

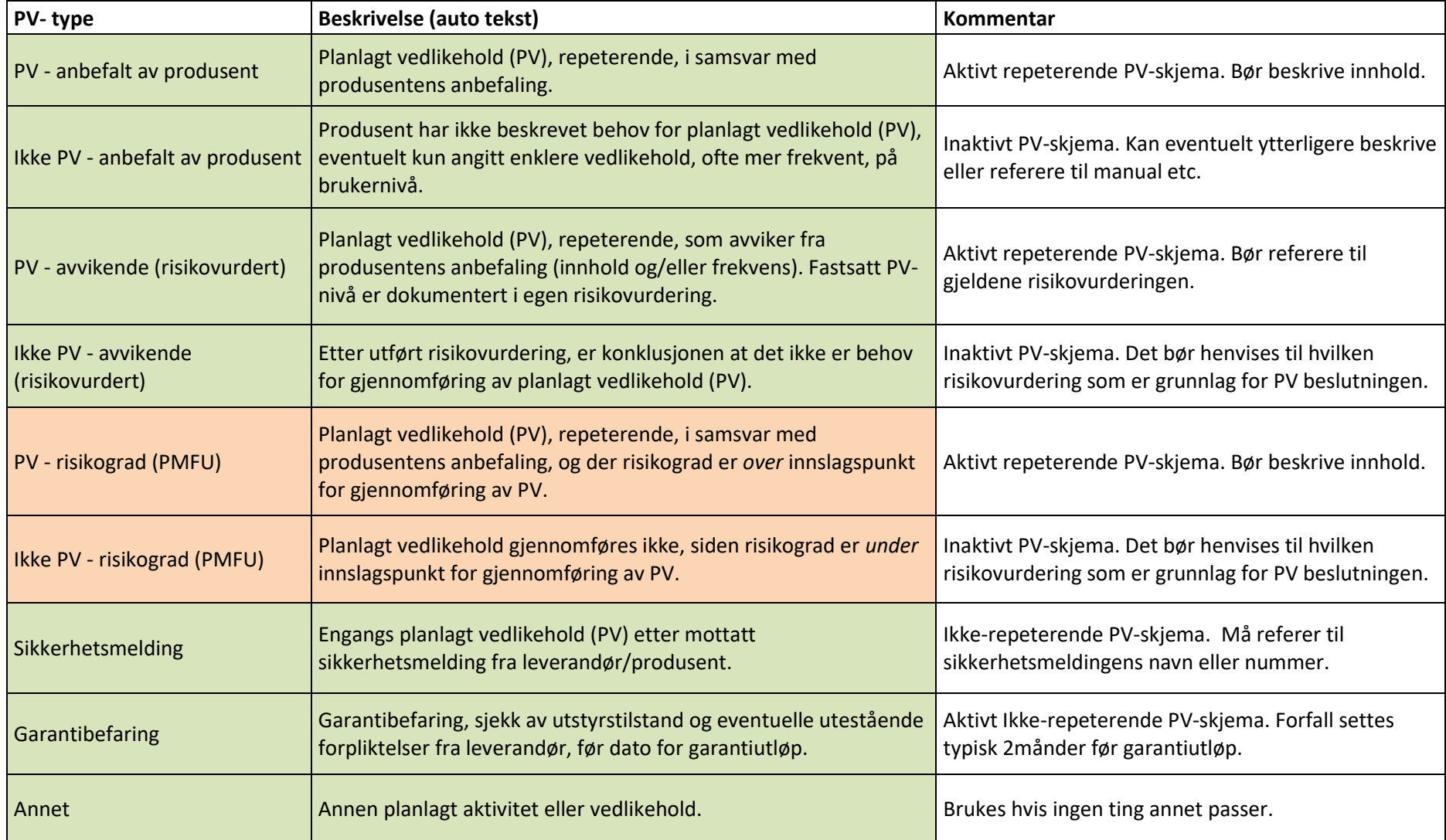

#### <span id="page-18-0"></span>4.6 Masseoppdatering

NB! Alle masseoppdateringer bør bekreftes av en annen bruker før oppdatering, da de ofte er irreversible! Funksjonen er også rettighetsstyrt på brukernivå.

Masseoppdatering av PV på kodenivå kan ikke utføres. Les mer om Masseoppdatering av PV [her.](https://medusaforvaltning.no/2021/07/05/veileder-planlagt-vedlikehold-oppdatere-utvalg/)

### <span id="page-18-1"></span>4.6.1 Masseoppdatering av nye PV-er

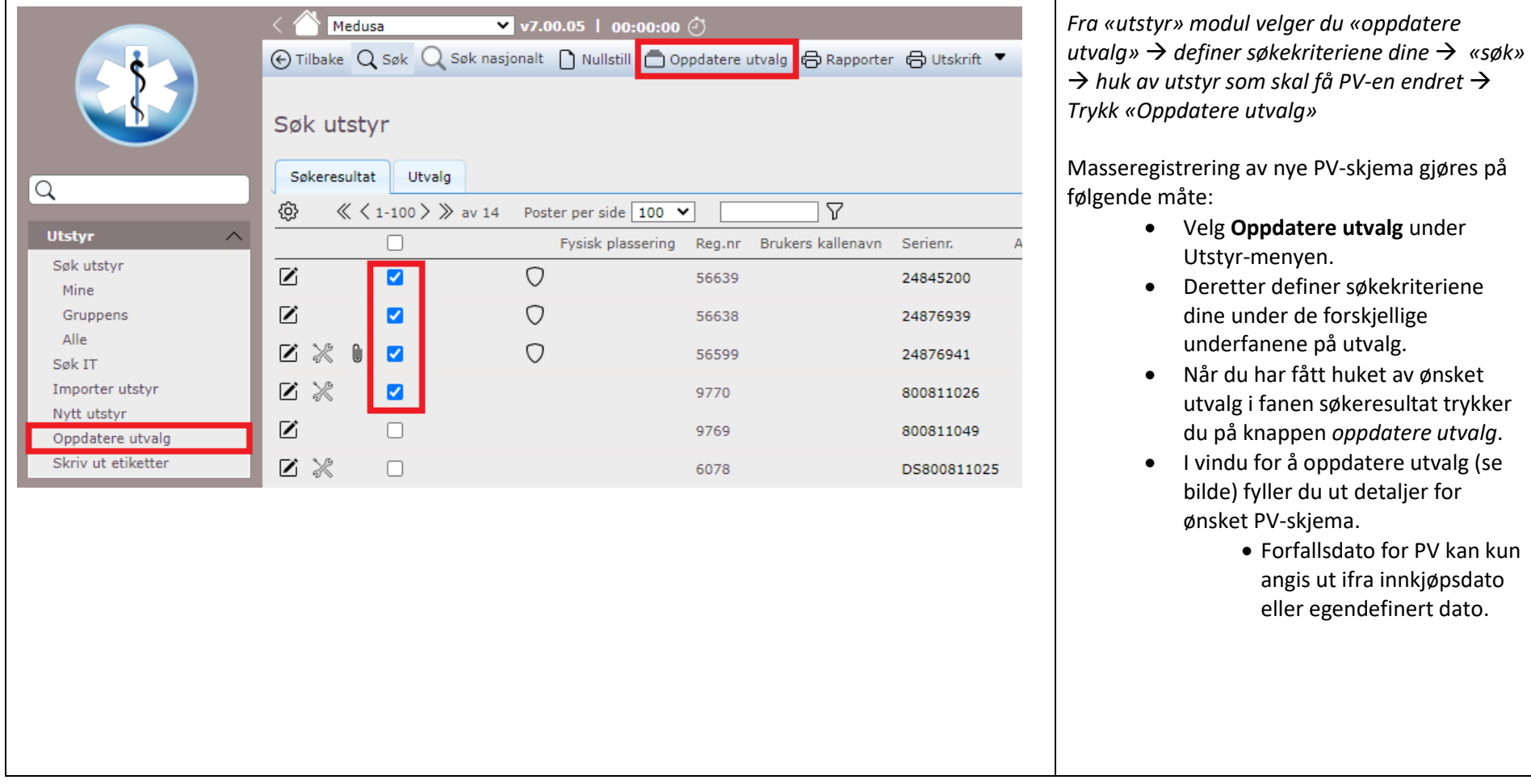

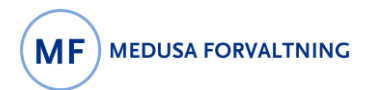

# Planlagt vedlikehold – Oppsett av PV

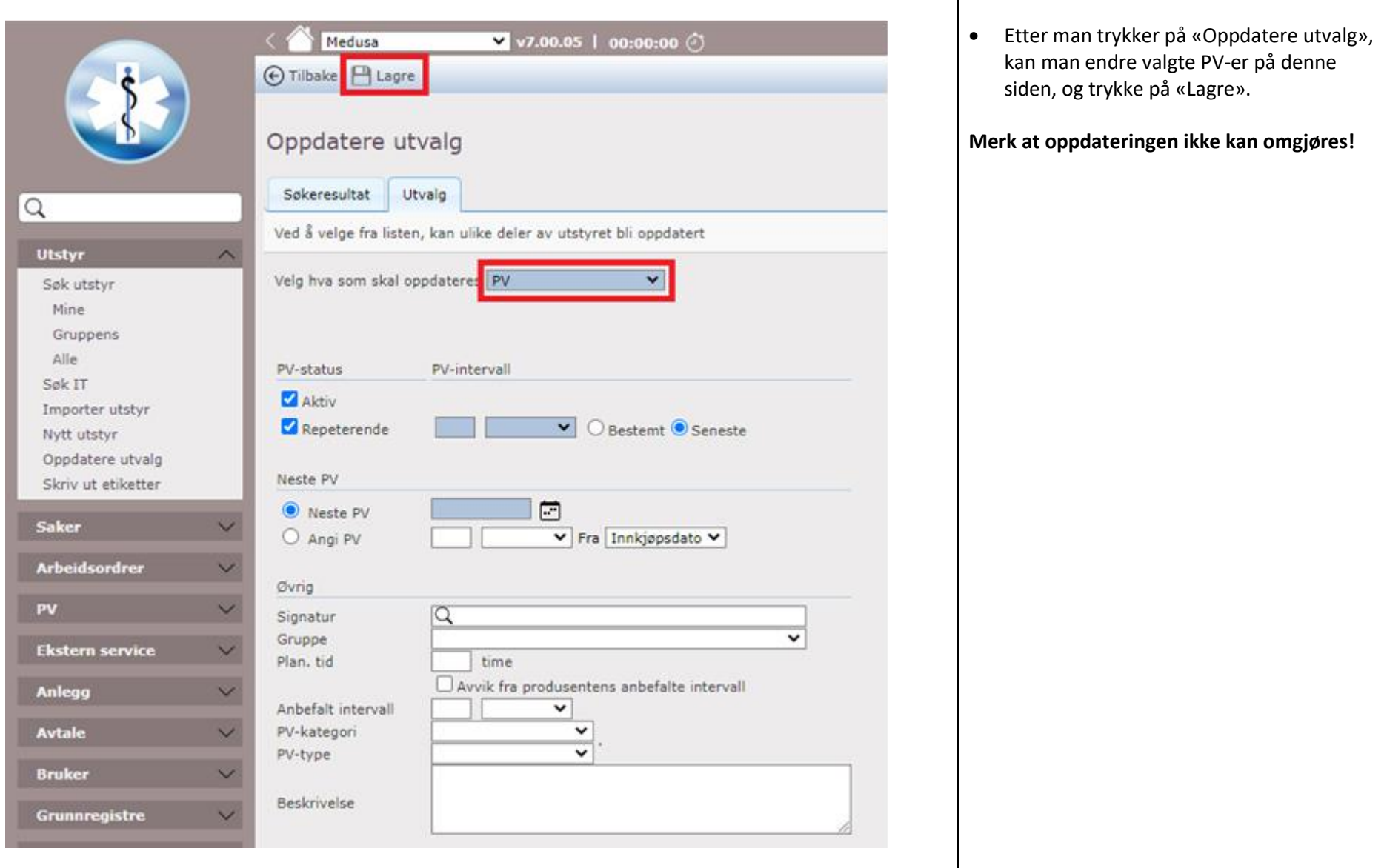

### <span id="page-20-0"></span>4.6.2 Masseoppdatering av eksisterende PV-er

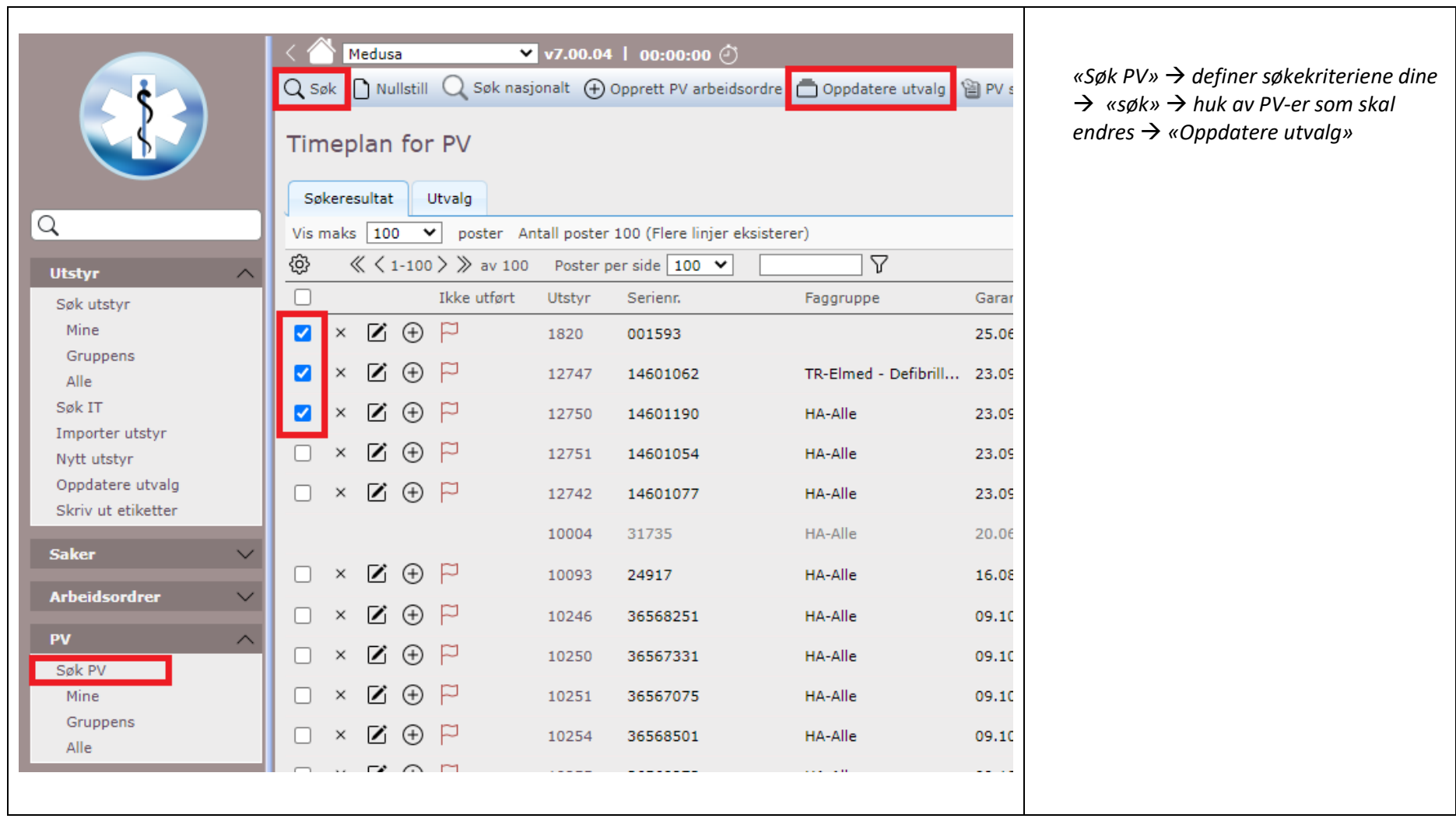

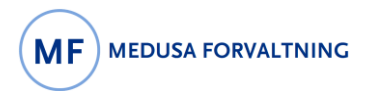

# Planlagt vedlikehold – Oppsett av PV

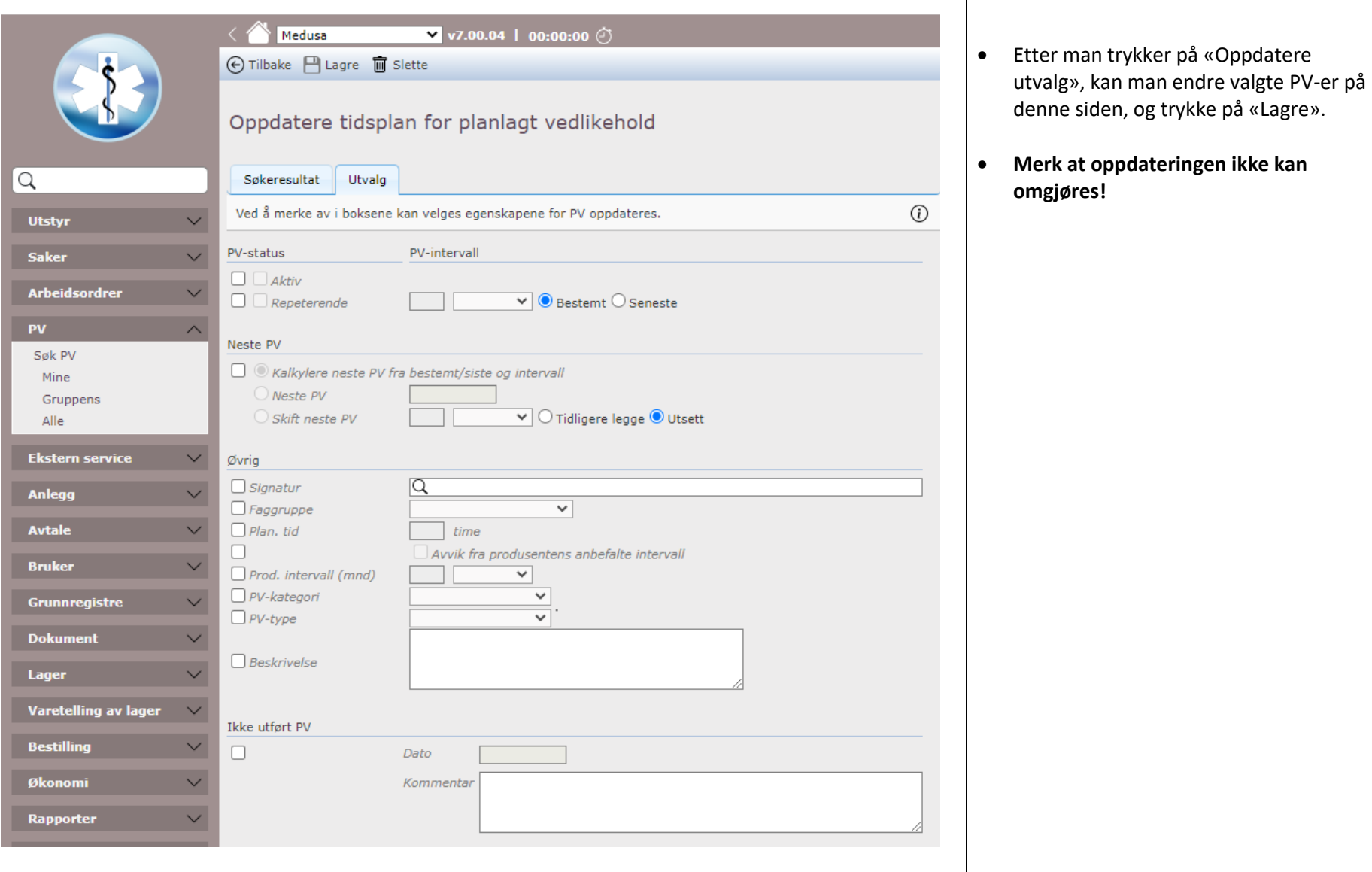

# <span id="page-22-0"></span>5 Nasjonale veiledere, mønsterpraksis og tilpasninger

Nasjonale veiledere er utarbeidet av [Nasjonalt forvaltningsråd for Medusa.](https://medusaforvaltning.no/organisering/) De gir et felles grunnlag for lik føring i Medusa og muliggjør sammenlignbare data mellom HF. I utarbeidelsen av veilederne legges det ned et grundig arbeid for best mulig å sikre god praksis i bruk av Medusa og nasjonal nytteverdi. Med likeverdig og god datakvalitet i Medusa, skaper dette et godt grunnlag og bred faglig kilde for samarbeid, analyser, beslutningsstøtte og gjenbruk. Samarbeid i beredskapssituasjoner kan være særlig viktig gjennom for eksempel oversikter over kritisk MTU og status på reservedeler.

#### <span id="page-22-1"></span>5.1 Mønsterpraksis

Det kan være flere måter å gjøre ting på i Medusa. Forholdene på sykehusene er også forskjellige. I denne veilederen er det lagt til grunn en antatt mønsterpraksis. Det er hensyntatt Medusas design og tiltenkte bruk kombinert med det som fremstår som beste praksis under de vanligste forholdene. Vær nøye med språket i fritekstfelt. Skriv tydelig slik at andre forstår det som er skrevet, vær konkret og presis. Tekst skal være informativ og til nytte. Pasientopplysninger eller annen sensitiv informasjon skal ikke forekomme. Tekst skal ikke være "avslørende", unngå navn, personbeskrivelser o.l.

#### <span id="page-22-2"></span>5.2 Tilpasninger og lokale veiledere

Bruk av regionale/lokale veiledere, retningslinjer eller tilpasninger skal legge til grunn hensikten gitt i den nasjonale veilederen, slik at formålet med nasjonal deling og felles database oppnås. Regionale/lokale veiledere skal lenke til den nasjonale. Nasjonale veiledere finnes på [https://medusaforvaltning.no/support/veiledere/.](https://medusaforvaltning.no/support/veiledere/)

# <span id="page-22-3"></span>6 Dokumenthistorikk

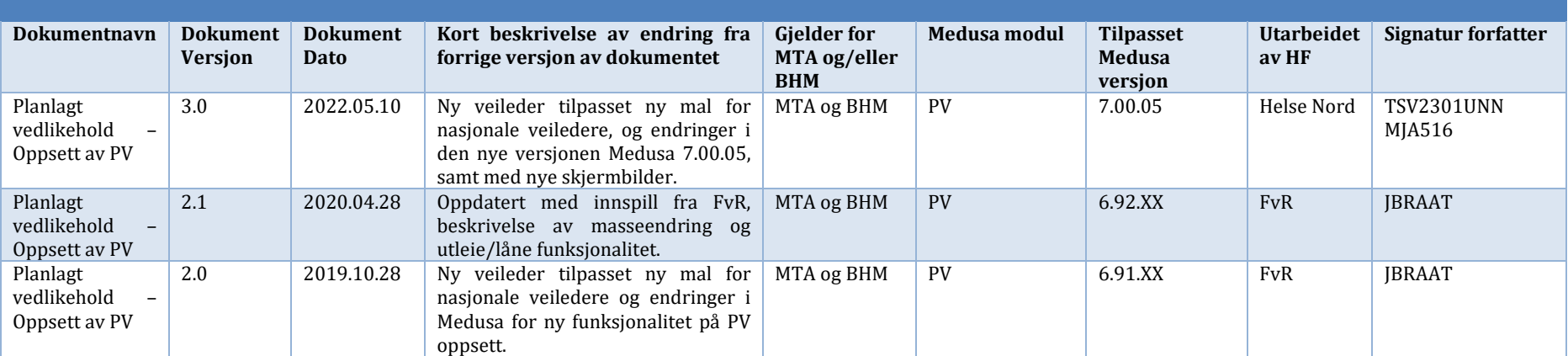